# 智慧金融量化分

**(Artificial Intelligence in Finance and Quant** 

# 工智[慧](https://web.ntpu.edu.tw/~myday/cindex.htm)優先 **[\(](http://www.mis.ntpu.edu.tw/en/)[AI-First](https://www.ntpu.edu.tw/) [Finance](http://www.mis.ntpu.edu.tw/)[\)](https://www.ntpu.edu.tw/)**

1101AIFQA08 MBA, IM, NTPU (M6132) (Fall 2021) Tue 2, 3, 4 (9:10-12:00) (8F40)

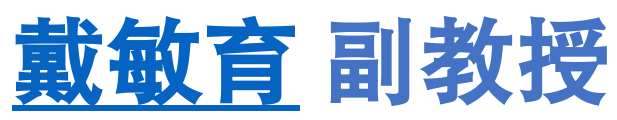

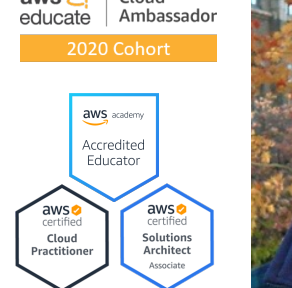

Cloud

 $aws<sup>2</sup>$ 

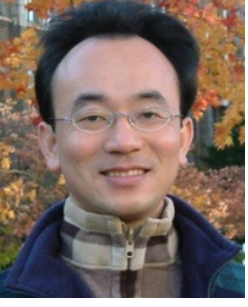

**Min-Yuh Day, Ph.D, Associate** 

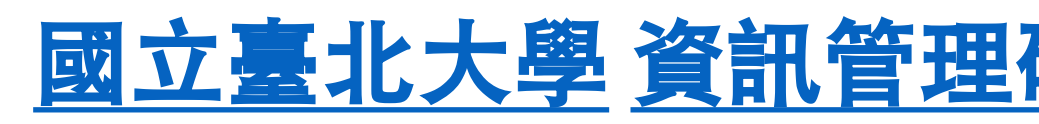

**Institute of Information Management, National Taipei Institute of Information Management, National T** 

https://web.ntpu.edu.tw/~myday

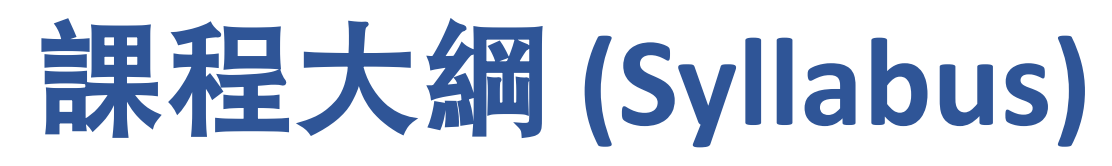

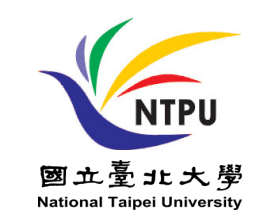

- 週次 **(Week)** ⽇期 **(Date)** 內容 **(Subject/Topics)**
- **1 2021/09/28** 智慧⾦融量化分析概論 **(Introduction to Artificial Intelligence in Finance and Quantitative Analysis)**
- 2 2021/10/05 AI 金融科技: 金融服務創新應用 **(AI in FinTech: Financial Services Innovation and Application)**
- **3 2021/10/12** 投資⼼理學與⾏為財務學 **(Investing Psychology and Behavioral Finance)**
- **4 2021/10/19** 財務⾦融事件研究法 **(Event Studies in Finance)**
- **5 2021/10/26** 智慧⾦融量化分析個案研究 **I (Case Study on AI in Finance and Quantitative Analysis I)**
- **6 2021/11/02** 財務⾦融理論 **(Finance Theory)**

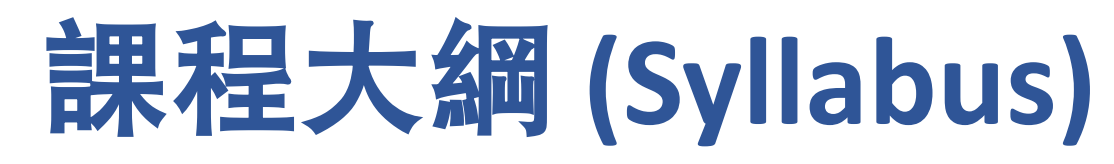

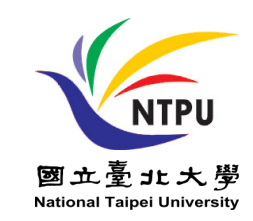

- 週次 **(Week)** ⽇期 **(Date)** 內容 **(Subject/Topics)**
- **7 2021/11/09** 數據驅動財務⾦融 **(Data-Driven Finance)**
- **8 2021/11/16** 期中報告 **(Midterm Project Report)**
- **9 2021/11/23** ⾦融計量經濟學 **(Financial Econometrics)**
- **10 2021/11/30** ⼈⼯智慧優先⾦融 **(AI-First Finance)**
- **11 2021/12/07** 智慧⾦融量化分析產業實務 **(Industry Practices of AI in Finance and Quantitative Analysis )**
- **12 2021/12/14** 智慧⾦融量化分析個案研究 **II (Case Study on AI in Finance and Quantitative Analysis II)**

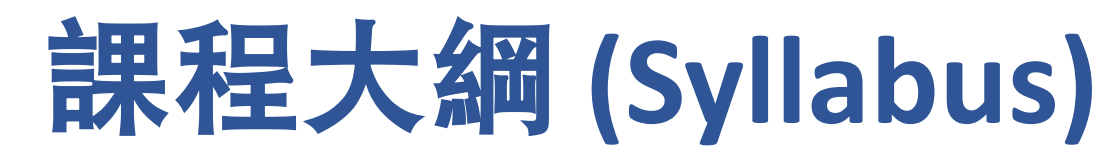

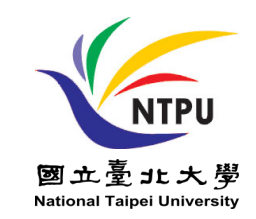

週次 **(Week)** ⽇期 **(Date)** 內容 **(Subject/Topics)**

- **13 2021/12/21** 財務⾦融深度學習**(Deep Learning in Finance);**  財務⾦融強化學習 **(Reinforcement Learning in Finance)**
- **14 2021/12/28** 演算法交易 **(Algorithmic Trading);**  ⾵險管理 **(Risk Management);**  交易機器⼈與基於事件的回測 **(Trading Bot and Event-Based Backtesting)**
- **15 2022/01/04** 期末報告 **I (Final Project Report I)**
- **16 2022/01/11** 期末報告 **II (Final Project Report II)**
- **17 2022/01/18** 學⽣⾃主學習 **(Self-learning)**
- **18 2022/01/25** 學⽣⾃主學習 **(Self-learning)** 4

# **AI-First Finance**

# **AI-First Finance**

- **Efficient Markets**
- **Market Prediction Based on Returns Data**
- **Market Prediction with More Features**
- **Market Prediction Intraday**

# **Life 3.0:**

### **Being human in the age of artificial intelligence Max Tegmark (2017)**

**A computation takes information and transforms it, implementing what mathematicians call a function....**

> **If you're in possession of a function that inputs all the world's financial data and outputs the best stocks to buy, you'll soon be extremely rich.**

# **Efficient Markets**

- **Efficient Market Hypothesis (EMH)**
	- **Random Walk Hypothesis (RWH)**
- **Weak form of EMH**
	- The information set  $\theta_t$  only encompasses **the past price and return history of the market.**
- **Semi-strong form of EMH**
	- The information set  $\theta_t$  is taken to be all publicly available information, **including not only the past price and return history but also financial reports, news articles, weather data, and so on.**
- **Strong form of EMH**
	- The information set  $\theta_t$  includes all information available to anyone **(that is, even private information).**

```
import numpy as np
import pandas as pd
from pylab import plt, mpl
plt.style.use('seaborn')
mpl.rcParams['savefig.dpi'] = 300
mpl.rcParams['font.family'] = 'serif'
pd.set_option('precision', 4)
np.set_printoptions(suppress=True, precision=4)
url = 'http://hilpisch.com/aiif_eikon_eod_data.csv'
data = pd.read csv(url, index col=0, parse dates=True).dropna()
(data / data.iloc[0]).plot(figsize=(10, 6), cmap='coolwarm')
```
# **Normalized time series data (end-of-day)**

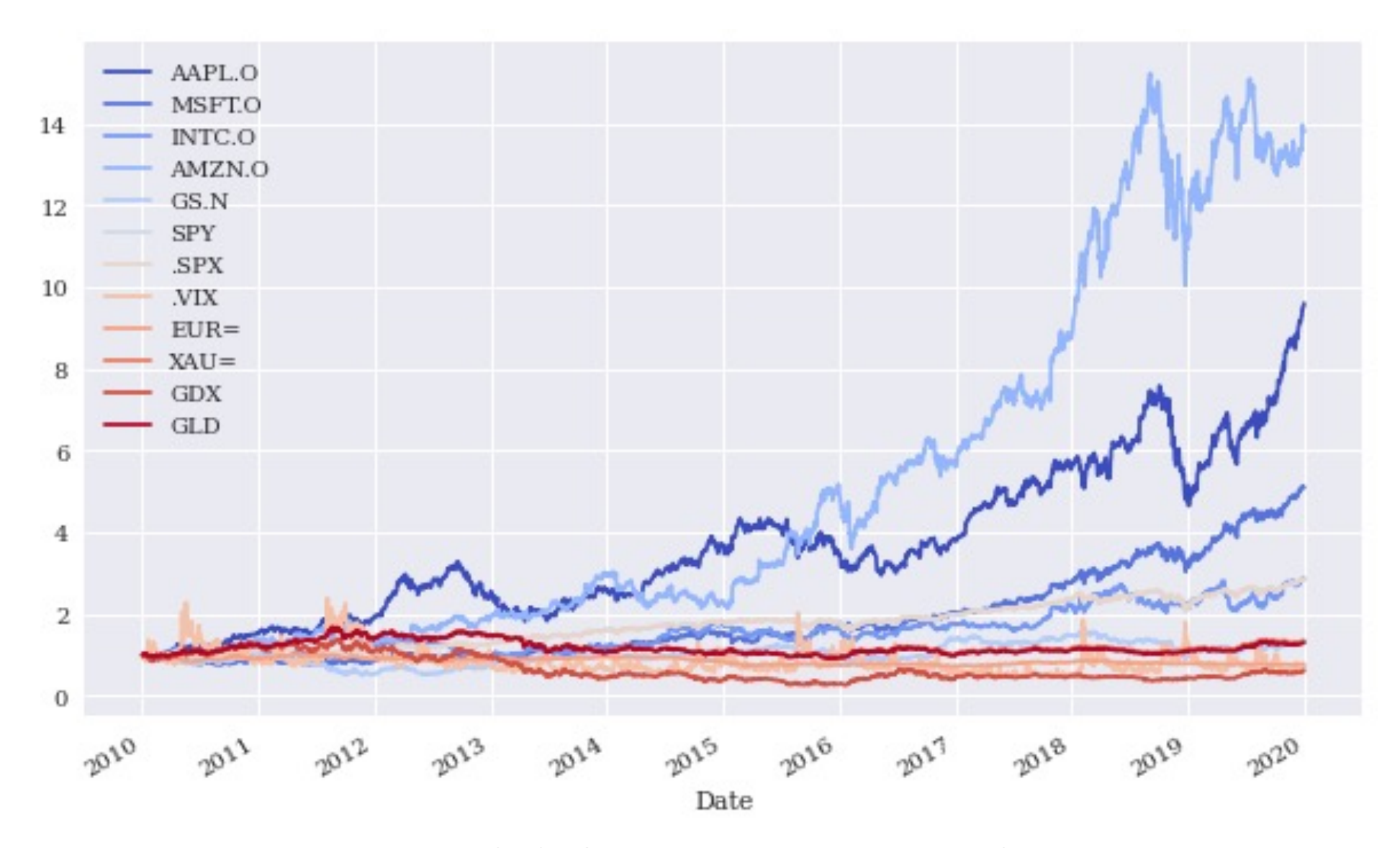

Source: Yves Hilpisch (2020), Artificial Intelligence in Finance: A Python-Based Guide, O'Reilly Media. 10<br>10

#### **lags = 7**

```
def add_lags(data, ric, lags):
  cols = []
  df = pd.DataFrame(data[ric])
  for lag in range(1, lags + 1):
     col = 'lag_{}'.format(lag)
     df[col] = df[ric].shift(lag)
     cols.append(col)
  df.dropna(inplace=True)
  return df, cols
```

```
dfs = {}
for sym in data.columns:
  df, cols = add_lags(data, sym, lags)
  dfs[sym] = df
dfs[sym].head(7)
```
# **lagged prices**

GLD lag\_1 lag\_2 lag\_3 lag\_4 lag\_5 lag\_6 lag\_7

Date

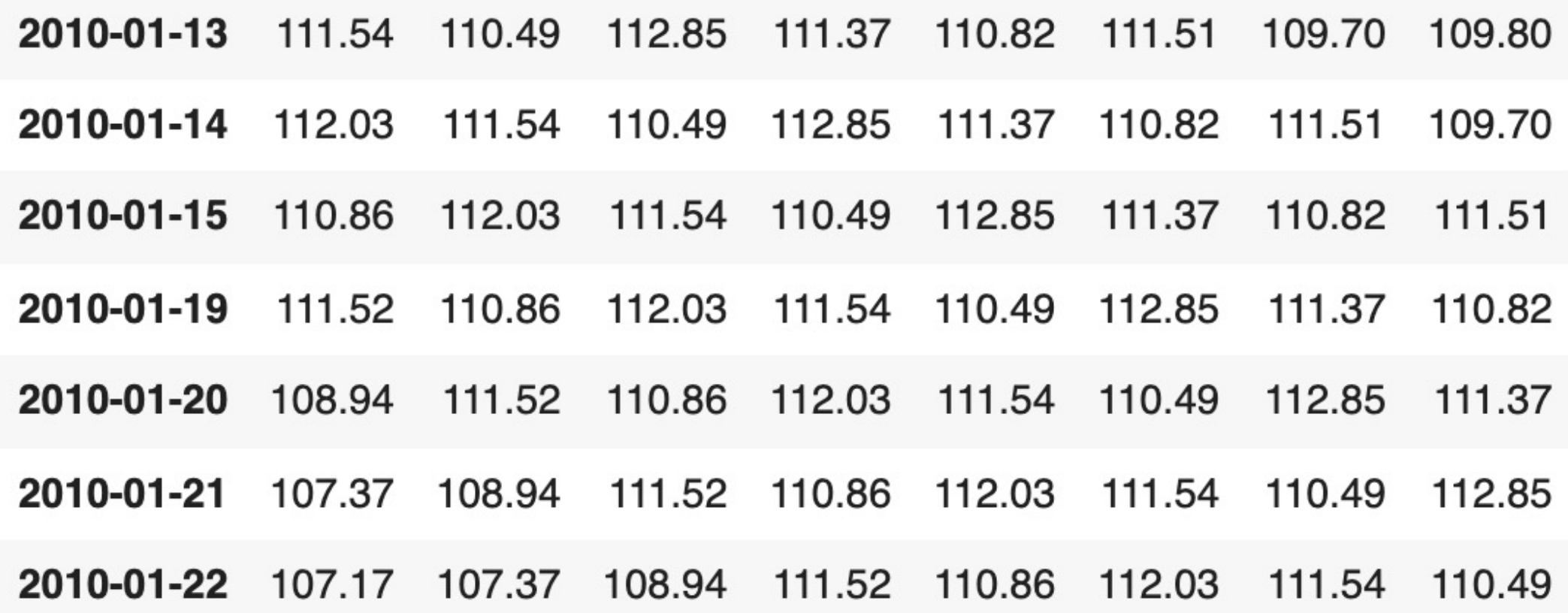

```
regs = {}
for sym in data.columns:
df = dfs[sym]
reg = np.linalg.lstsq(df[cols], df[sym], rcond=-1)[0]
#Return the least-squares solution to a linear matrix equation
regs[sym] = reg
rega = np.stack(tuple(regs.values()))
regd = pd.DataFrame(rega, columns=cols, index=data.columns)
regd
```
### **regression analysis**

#### **reg = np.linalg.lstsq(df[cols], df[sym], rcond=-1)[0]**

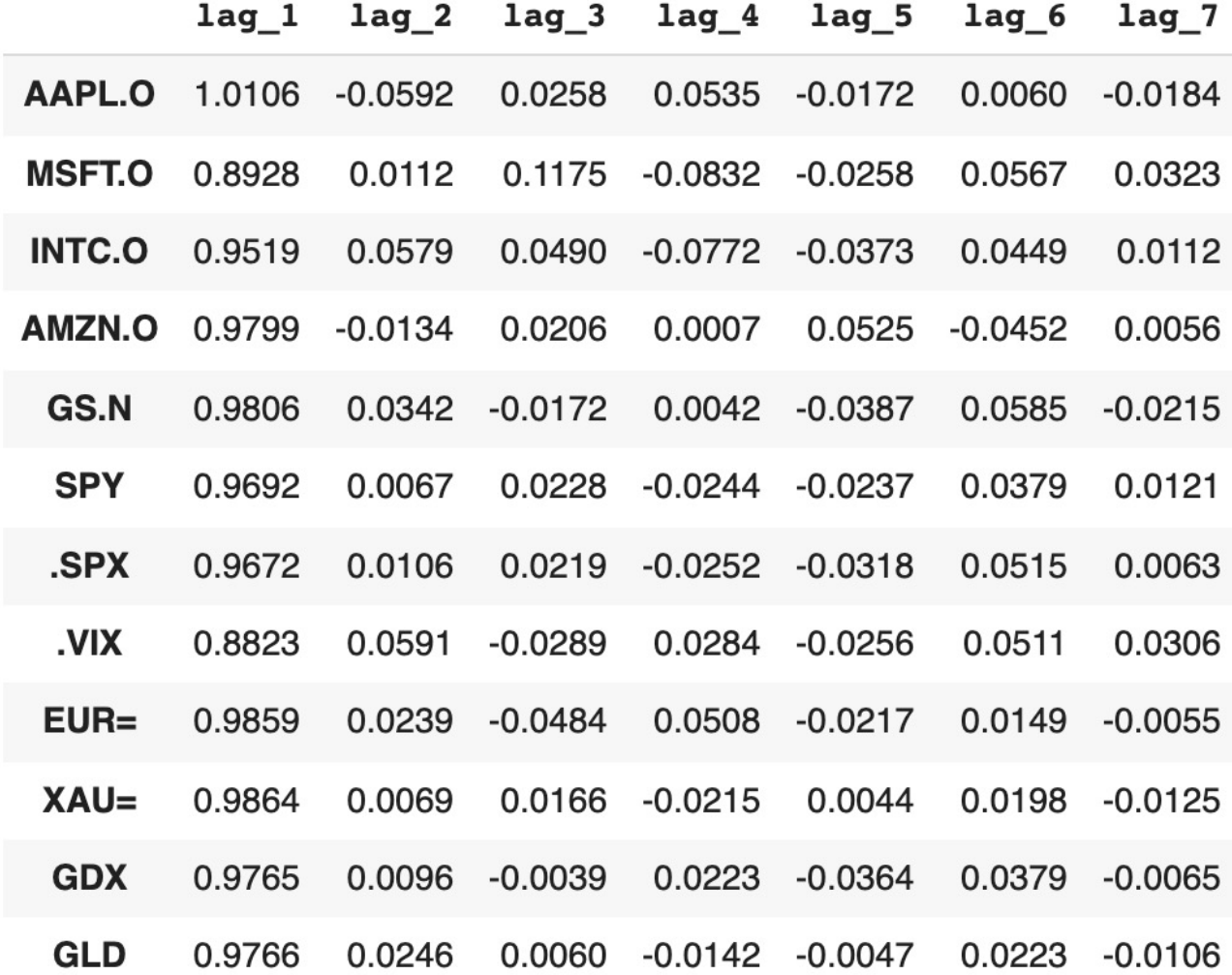

Source: Yves Hilpisch (2020), Artificial Intelligence in Finance: A Python-Based Guide, O'Reilly Media. 14

# **Average optimal regression parameters for the lagged prices**

**regd.mean().plot(kind='bar', figsize=(10, 6))**

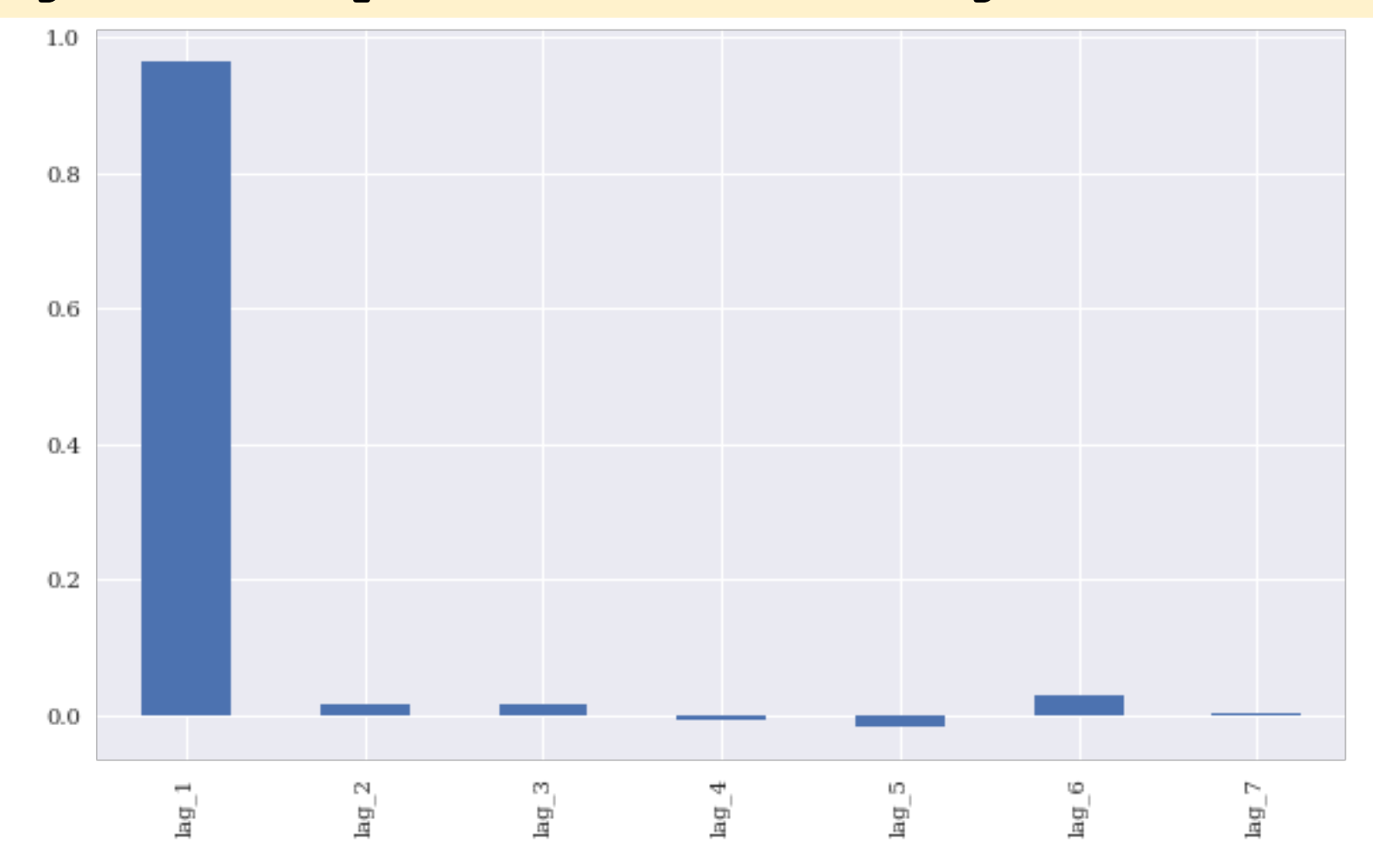

Source: Yves Hilpisch (2020), Artificial Intelligence in Finance: A Python-Based Guide, O'Reilly Media.

### **Correlations between the lagged time series**

#### **dfs[sym].corr()**  $lag 1 lag 2 lag 3 lag 4$ lag 5 lag 6  $lag<sub>7</sub>$ **GLD GLD** 1.0000 0.9972 0.9946 0.9920 0.9893 0.9867 0.9841 0.9815 1.0000 0.9972 0.9946 0.9920  $lag_1$ 0.9972 0.9893 0.9867 0.9842 0.9972 0.9946 0.9920 0.9972 1.0000  $lag$  2 0.9946 0.9893 0.9867  $lag<sub>3</sub>$ 0.9946 0.9972 1.0000 0.9972 0.9946 0.9920 0.9893 0.9920 0.9893 0.9920 0.9946 0.9972 1.0000 0.9972 0.9946  $lag<sub>4</sub>$ 0.9920 0.9867 0.9893 0.9920 0.9946 0.9972 1.0000 0.9972  $lag<sub>5</sub>$ 0.9946 0.9841 0.9893 0.9920 0.9946 0.9972 1.0000 0.9972  $lag<sub>6</sub>$ 0.9867 0.9815 0.9842 0.9867 0.9893 0.9920 0.9946 0.9972 1.0000 lag 7

**from statsmodels.tsa.stattools import adfuller #Tests for stationarity using the Augmented Dickey-Fuller (ADF) test**

**adfuller(data[sym].dropna())**

```
(-1.9488969577009954,
0.3094193074034718,
0,
2515,
{'1%': -3.4329527780962255,
  '10%': -2.567382133955709,
  '5%': -2.8626898965523724},
8446.683102944744)
```
# **Market Prediction Based on Returns Data**

### • **Statistical inefficiencies**

- **are given when a model is able to predict the direction of the future price movement with a certain edge (say, the prediction is correct in 55% or 60% of the cases)**
- **Economic inefficiencies** 
	- **would only be given if the statistical inefficiencies can be exploited profitably through a trading strategy that takes into account, for example, transaction costs.**

# **Market Prediction Based on Returns Data**

- **Create data sets with lagged log returns data**
- **The normalized lagged log returns data is also tested for stationarity (given)**
- **The features are tested for correlation (not correlated )**
- **Time-series-related data**
	- **weak form market efficiency**

#### **rets = np.log(data / data.shift(1)) rets.dropna(inplace=True) rets**

### **log returns**

#### **SPY**  $.$  $SPX$ . VIX **GDX** AAPL.O MSFT.O INTC.O AMZN.O GS.N  $EUR =$  $XAU =$ **GLD** Date  $-2.9883e 2010 -$ 2.6436e-3.1108e-0.0059 0.0175  $-0.0350$  $-0.0012$ 0.0017 0.0003  $-0.0005$ 0.0096  $-0.0009$  $01 - 05$ 03 03 03  $2010 -$ 7.0379e-5.4538e-3.0577e- $-0.0107$ 0.0176  $-0.0062$  $-0.0034$  $-0.0183$  $-0.0099$ 0.0240  $-0.0160$ 0.0164  $01 - 06$ 04 04 03  $2010 -$ 4.2124e-3.9933e- $-6.5437e -0.0019$  $-0.0104$  $-0.0097$  $-0.0172$ 0.0194  $-0.0052$  $-0.0058$  $-0.0049$  $-0.0062$  $01 - 07$ 03 03 03 3.3223e-2.8775e-6.5437e-2010-0.0267  $-0.0191$  $-0.0500$ 0.0066 0.0068 0.0111 0.0037 0.0150 0.0050  $01 - 08$ 03 03 03  $2010 -$ 1.3956e-1.7452e-6.9836e- $-0.0128$  $-0.0325$  $-0.0089$ 0.0057  $-0.0244$  $-0.0159$ 0.0144 0.0066 0.0132 03  $01 - 11$ 03 03  $\cdots$  $\cdots$  $\cdots$  $\cdots$  $\cdots$  $\cdots$  $\cdots$  $\cdots$  $\cdots$  $\cdots$  $\cdots$  $\cdots$  $\cdots$  $2019 -1.9543e-$ 9.0200e- $3.1131e-$ 0.0010  $-0.0002$ 0.0030  $-0.0021$ 0.0036 0.0047 0.0091 0.0315 0.0094  $12 - 24$ 05 04 05 2019-5.3092e-5.1151e-8.1143e-0.0056  $-0.0016$ 0.0083 0.0196 0.0082 0.0069 0.0435 0.0145 0.0078  $12 - 26$ 03 03 04  $2019 -2.4775e 3.3951e-$ 7.0945e-0.0598  $-0.0004$ 0.0018 0.0043 0.0006  $-0.0024$  $-0.0006$  $-0.0072$  $-0.0004$ 03  $12 - 27$ 04 05  $-5.5285e 2019 -$ -5.7976e-1.9667e-0.0985 0.0059  $-0.0087$  $-0.0077$  $-0.0123$ 0.0212  $-0.0037$ 0.0031 0.0021 12-30 03 03 03 2.9417e-2019-2.4264e-1.1604e- $-0.0728$ 0.0073 0.0007 0.0039 0.0005 0.0006 0.0012 -0.0071 0.0019  $12 - 31$ 03 03 03

2515 rows  $\times$  12 columns

Source: Yves Hilpisch (2020), Artificial Intelligence in Finance: A Python-Based Guide, O'Reilly Media. 20 20

```
dfs = {}
for sym in data:
  df, cols = add_lags(rets, sym, lags)
  mu, std = df[cols].mean(), df[cols].std()
  df[cols] = (df[cols] - mu) / std
  dfs[sym] = df
dfs[sym].head()
```
GLD lag\_1 lag\_2 lag\_3 lag\_4 lag\_5 lag\_6 lag\_7

Date

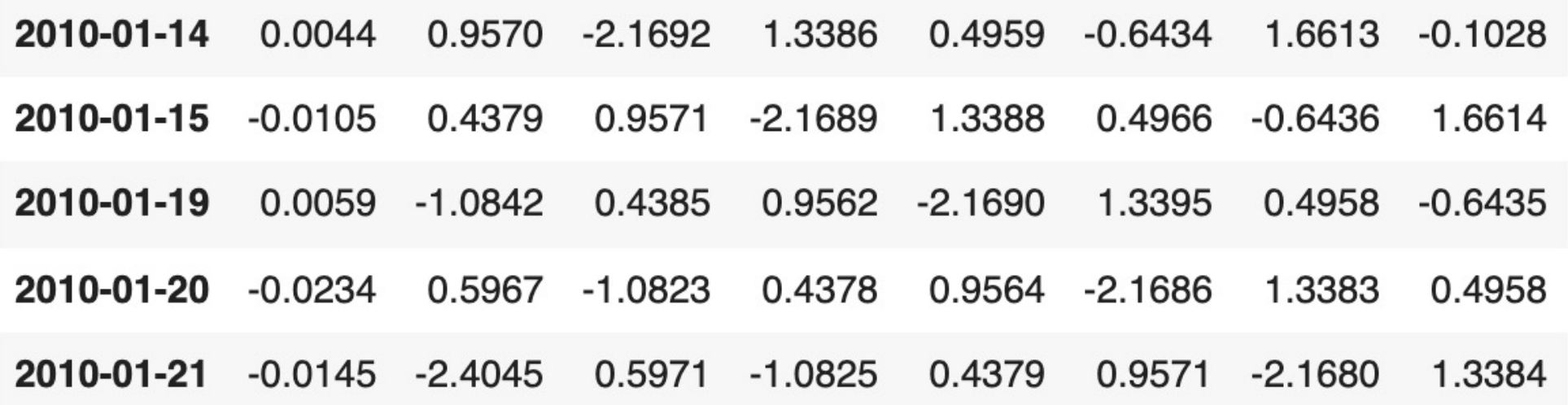

**Augmented Dickey-Fuller (ADF) Tests for stationarity of the time series data** 

### **adfuller(dfs[sym]['lag\_1'])**

**(-51.568251505825536, 0.0, 0, 2507, {'1%': -3.4329610922579095, '10%': -2.567384088736619, '5%': -2.8626935681060375}, 7017.165474260225)**

# **Shows the correlation data for the features**

### **dfs[sym].corr()**

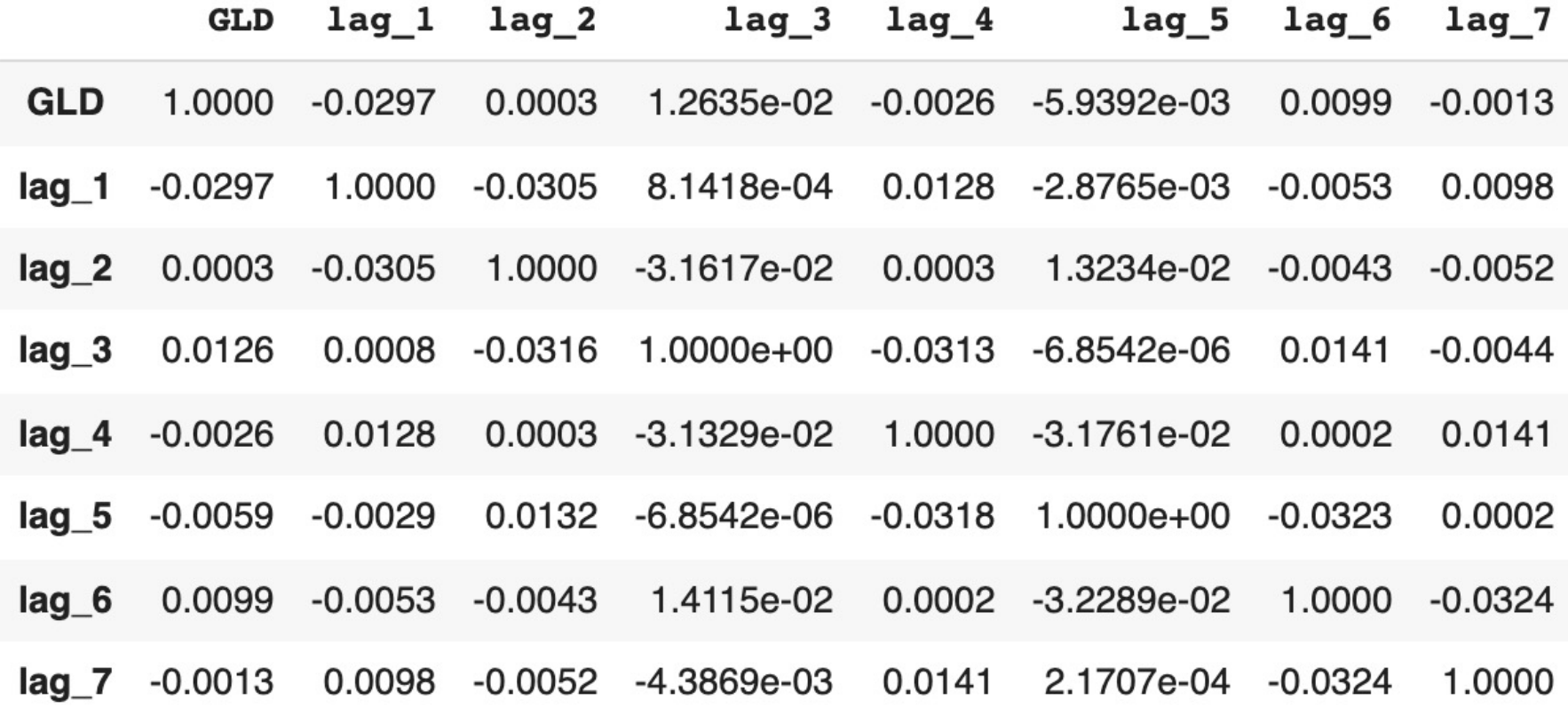

# **OLS Regression**

**from sklearn.metrics import accuracy\_score**

```
%%time
for sym in data:
  df = dfs[sym]
  reg = np.linalg.lstsq(df[cols], df[sym], rcond=-1)[0]
  pred = np.dot(df[cols], reg)
  acc = accuracy_score(np.sign(df[sym]), np.sign(pred))
  print(f'OLS | {sym:10s} | acc={acc:.4f}')
```
# **OLS Regression Accuracy**

- **OLS | AAPL.O | acc=0.5056**
- **OLS | MSFT.O | acc=0.5088**
- **OLS | INTC.O | acc=0.5040**
- **OLS | AMZN.O | acc=0.5048**
- 
- 
- 
- 
- 
- 
- 
- 
- 
- **OLS | GS.N | acc=0.5080**
- **OLS | SPY | acc=0.5080**
- **OLS | .SPX | acc=0.5167**
- **OLS | .VIX | acc=0.5291**
- **OLS | EUR= | acc=0.4984**
- **OLS | XAU= | acc=0.5207**
- **OLS | GDX | acc=0.5307**
- **OLS | GLD | acc=0.5072**

#### **from sklearn.neural\_network import MLPRegressor**

```
%%time
for sym in data.columns:
  df = dfs[sym]
  model = MLPRegressor(hidden_layer_sizes=[512],
                    random_state=100,
                    max_iter=1000,
                    early_stopping=True,
                    validation_fraction=0.15,
                    shuffle=False)
  model.fit(df[cols].values, df[sym].values)
  pred = model.predict(df[cols].values)
  acc = accuracy_score(np.sign(df[sym].values), 
  np.sign(pred))
  print(f'MLP | {sym:10s} | acc={acc:.4f}')
```
# **Scikit-learn MLPRegressor Accuracy**

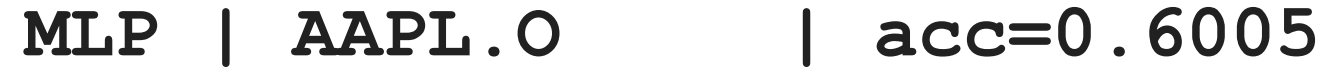

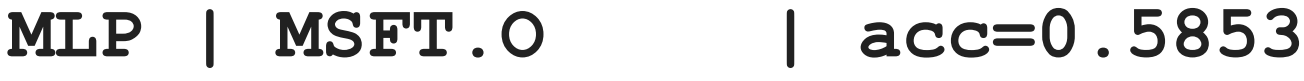

**MLP | INTC.O | acc=0.5766**

- **MLP | AMZN.O | acc=0.5510**
- **MLP | GS.N | acc=0.6527**
- **MLP | SPY | acc=0.5419**
- **MLP | .SPX | acc=0.5399**
- **MLP | .VIX | acc=0.6579**
- **MLP | EUR= | acc=0.5642**
- **MLP | XAU= | acc=0.5522**
- **MLP | GDX | acc=0.6029**
- **MLP | GLD | acc=0.5259**

```
import tensorflow as tf
from keras.layers import Dense
from keras.models import Sequential
np.random.seed(100)
tf.random.set_seed(100)
def create_model(problem='regression'):
  model = Sequential()
  model.add(Dense(512, input_dim=len(cols), activation='relu'))
  if problem == 'regression':
     model.add(Dense(1, activation='linear'))
     model.compile(loss='mse', optimizer='adam')
  else:
     model.add(Dense(1, activation='sigmoid'))
     model.compile(loss='binary_crossentropy', optimizer='adam')
  return model
```

```
%%time
for sym in data.columns[:]:
  df = dfs[sym]
  model = create_model()
  model.fit(df[cols], df[sym], epochs=25, verbose=False)
  pred = model.predict(df[cols])
  acc = accuracy_score(np.sign(df[sym]), np.sign(pred))
  print(f'DNN | {sym:10s} | acc={acc:.4f}')
```
# **TF Keras DNN Accuracy**

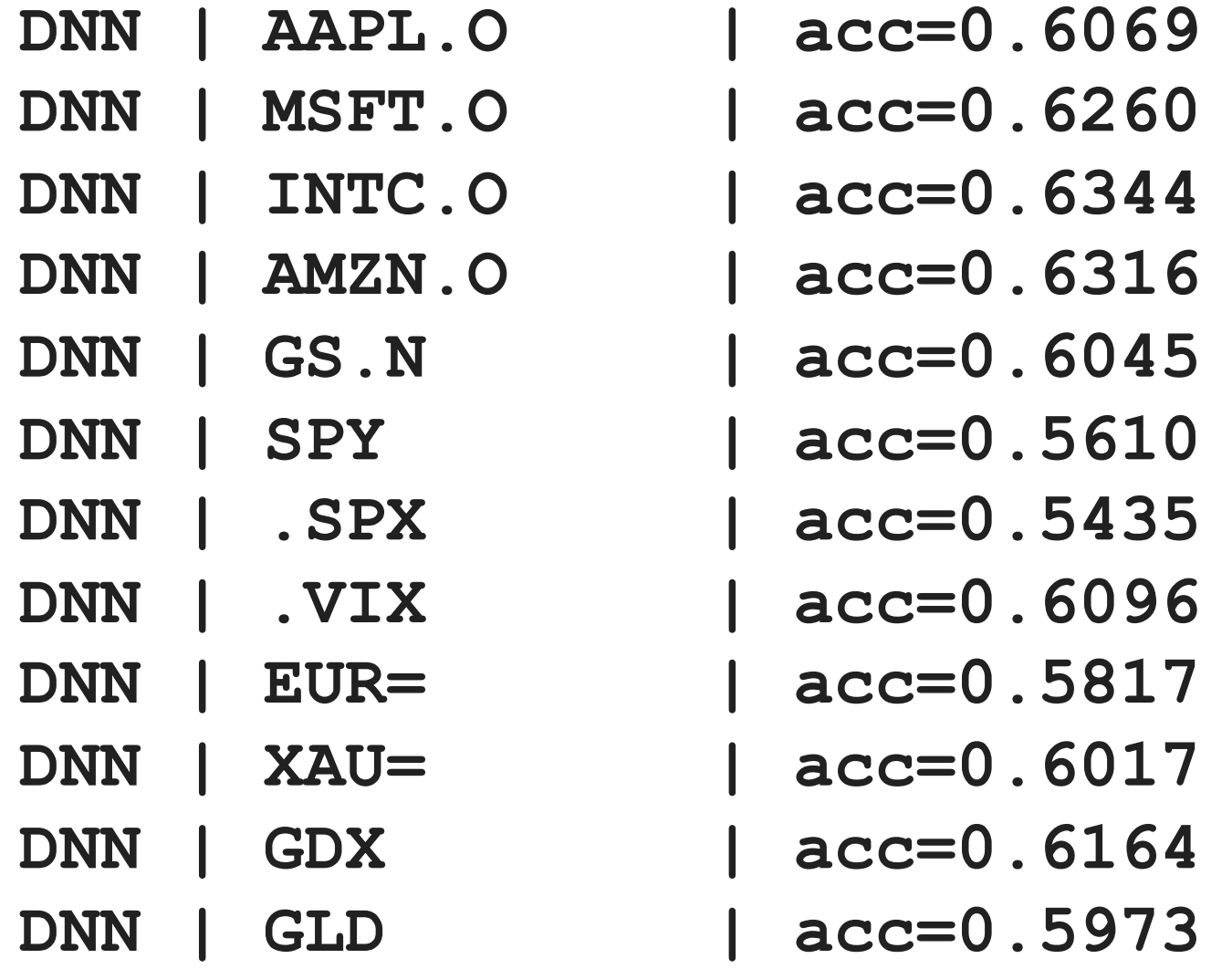

# **Train Data (0.8): In-Sample Test Data (0.2): Out-of-Sample**

**split = int(len(dfs[sym]) \* 0.8)**

```
%%time
for sym in data.columns:
  df = dfs[sym]
  train = df.iloc[:split]
  reg = np.linalg.lstsq(train[cols], train[sym], rcond=-1)[0]
  test = df.iloc[split:]
  pred = np.dot(test[cols], reg)
  acc = accuracy_score(np.sign(test[sym]), np.sign(pred))
  print(f'OLS | {sym:10s} | acc={acc:.4f}')
```
# **OLS Out-of-Sample Accuracy**

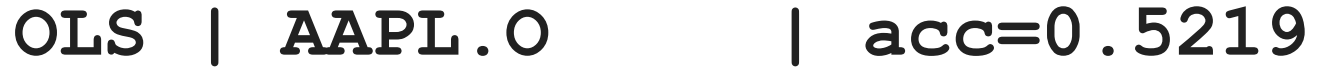

- **OLS | MSFT.O | acc=0.4960**
- **OLS | INTC.O | acc=0.5418**
- **OLS | AMZN.O | acc=0.4841**
- **OLS | GS.N | acc=0.4980**
- **OLS | SPY | acc=0.5020**
- **OLS | .SPX | acc=0.5120**
- **OLS | .VIX | acc=0.5458**
- **OLS | EUR= | acc=0.4482**
- **OLS | XAU= | acc=0.5299**
- **OLS | GDX | acc=0.5159**
- 
- **OLS | GLD | acc=0.5100**

```
%%time
for sym in data.columns:
  df = dfs[sym]
  train = df.iloc[:split]
  model = MLPRegressor(hidden_layer_sizes=[512],
                   random_state=100,
                   max_iter=1000,
                   early_stopping=True,
                   validation_fraction=0.15,
                   shuffle=False)
  model.fit(train[cols].values, train[sym].values)
  test = df.iloc[split:]
  pred = model.predict(test[cols].values)
  acc = accuracy_score(np.sign(test[sym].values), np.sign(pred))
  print(f'MLP | {sym:10s} | acc={acc:.4f}')
```
# **MLP Out-of-Sample Accuracy**

- **MLP | AAPL.O | acc=0.4920**
- **MLP | MSFT.O | acc=0.5279**
- **MLP | INTC.O | acc=0.5279**
- **MLP | AMZN.O | acc=0.4641**
- **MLP | GS.N | acc=0.5040**
- **MLP | SPY | acc=0.5259**
- **MLP | .SPX | acc=0.5478**
- **MLP | .VIX | acc=0.5279**
- **MLP | EUR= | acc=0.4980**
- 
- 
- 
- 
- 
- **MLP | XAU= | acc=0.5239**
- **MLP | GDX | acc=0.4880**
- **MLP | GLD | acc=0.5000**

```
%%time
for sym in data.columns:
  df = dfs[sym]
  train = df.iloc[:split]
  model = create_model()
  model.fit(train[cols], train[sym], epochs=50, 
  verbose=False)
  test = df.iloc[split:]
  pred = model.predict(test[cols])
  acc = accuracy_score(np.sign(test[sym]), np.sign(pred))
  print(f'DNN | {sym:10s} | acc={acc:.4f}')
```
# **DNN Out-of-Sample Accuracy**

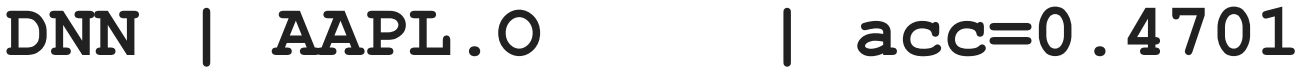

- **DNN | MSFT.O | acc=0.4960**
- **DNN | INTC.O | acc=0.5040**
- **DNN | AMZN.O | acc=0.4920**
- **DNN | GS.N | acc=0.5538**
- **DNN | SPY | acc=0.5299**
- **DNN | .SPX | acc=0.5458**
- **DNN | .VIX | acc=0.5020**
- **DNN | EUR= | acc=0.5100**
- **DNN | XAU= | acc=0.4940 DNN | GDX | acc=0.4661**
- **DNN | GLD | acc=0.4880**

# **Market Prediction with More Features**

- •**In trading, there is a long tradition of using technical indicators to generate, based on observed patterns, buy or sell signals.**
- **Such technical indicators, basically of any kind, can also be used as features for the training of neural networks.**
- **SMA, rolling minimum and maximum values, momentum, and rolling volatility as features**

#### **url = 'http://hilpisch.com/aiif\_eikon\_eod\_data.csv'**

```
data = pd.read_csv(url, index_col=0, parse_dates=True).dropna()
data
```
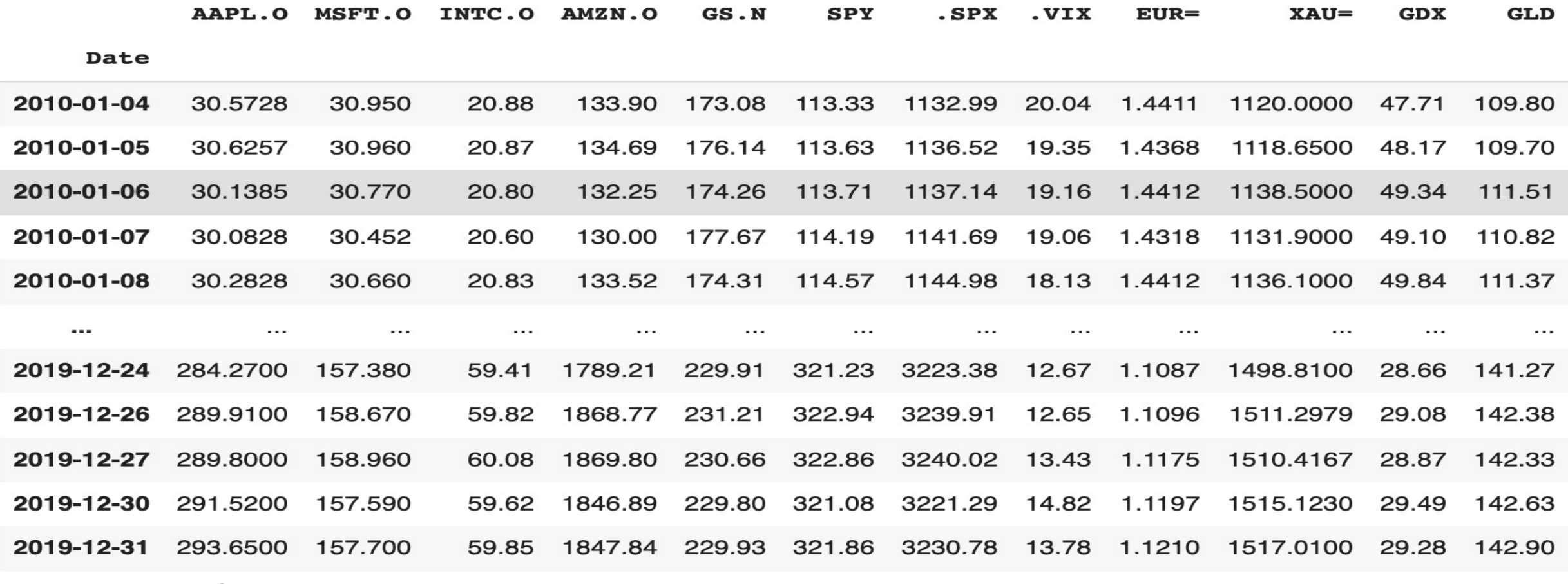

2516 rows  $\times$  12 columns

```
def add_lags(data, ric, lags, window=50):
   cols = []
   df = pd.DataFrame(data[ric])
   df.dropna(inplace=True)
   df['r'] = np.log(df / df.shift())
   df['sma'] = df[ric].rolling(window).mean()
   df['min'] = df[ric].rolling(window).min()
   df['max'] = df[ric].rolling(window).max()
   df['mom'] = df['r'].rolling(window).mean()
   df['vol'] = df['r'].rolling(window).std()
   df.dropna(inplace=True)
   df['d'] = np.where(df['r'] > 0, 1, 0)features = [ric, 'r', 'd', 
'sma'
, 'min', 'max', 'mom', 'vol']
   for f in features:
      for lag in range(1, lags + 1):
         col = f' {f} lag {lag}'df[col] = df[f].shift(lag)
         cols.append(col)
   df.dropna(inplace=True)
   return df, cols
```

```
lags = 5
dfs = {}
for ric in data:
  df, cols = add_lags(data, ric, lags)
  dfs[ric] = df.dropna(), cols
```
**len(cols)**

**40**

#### **from sklearn.neural\_network import MLPClassifier**

```
%%time
for ric in data:
  model = MLPClassifier(hidden_layer_sizes=[512],
                    random_state=100,
                    max_iter=1000,
                    early_stopping=True,
                    validation_fraction=0.15,
                    shuffle=False)
  df, cols = dfs[ric]
  df[cols] = (df[cols] - df[cols].mean()) / df[cols].std()
  model.fit(df[cols].values, df['d'].values)
  pred = model.predict(df[cols].values)
  acc = accuracy_score(df['d'].values, pred)
  print(f'IN-SAMPLE | {ric:7s} | acc={acc:.4f}')
```
# **MLP In-Sample Accuracy**

- **IN-SAMPLE | AAPL.O | acc=0.5510**
- **IN-SAMPLE | MSFT.O | acc=0.5376**
- **IN-SAMPLE | INTC.O | acc=0.5607**
- **IN-SAMPLE | AMZN.O | acc=0.5559**
- **IN-SAMPLE | GS.N | acc=0.5794**
- **IN-SAMPLE | SPY | acc=0.5729**
- **IN-SAMPLE | .SPX | acc=0.5941**
- **IN-SAMPLE | .VIX | acc=0.6940**
- **IN-SAMPLE | EUR= | acc=0.5766**
- **IN-SAMPLE | XAU= | acc=0.5672**
- **IN-SAMPLE | GDX | acc=0.5847 IN-SAMPLE | GLD | acc=0.5567**

```
%%time
for ric in data:
  model = create_model('classification')
  df, cols = dfs[ric]
  df[cols] = (df[cols] - df[cols].mean()) / df[cols].std()
  model.fit(df[cols], df['d'], epochs=50, verbose=False)
  pred = np.where(model.predict(df[cols]) > 0.5, 1, 0)
  acc = accuracy_score(df['d'], pred)
  print(f'IN-SAMPLE | {ric:7s} | acc={acc:.4f}')
```
# **TF Keras DNN In-Sample Accuracy**

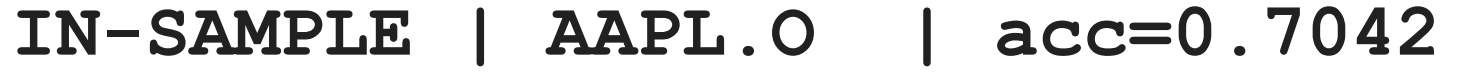

- **IN-SAMPLE | MSFT.O | acc=0.6928**
- **IN-SAMPLE | INTC.O | acc=0.6969**
- **IN-SAMPLE | AMZN.O | acc=0.6713**
	- **IN-SAMPLE | GS.N | acc=0.6924**
	- **IN-SAMPLE | SPY | acc=0.6806**
	- **IN-SAMPLE | .SPX | acc=0.6920**
	- **IN-SAMPLE | .VIX | acc=0.7347**
- **IN-SAMPLE | EUR= | acc=0.6766 IN-SAMPLE | XAU= | acc=0.7038**
	- **IN-SAMPLE | GDX | acc=0.6806**
	- **IN-SAMPLE | GLD | acc=0.6936**
- 
- - -

```
def train_test_model(model):
  for ric in data:
  df, cols = dfs[ric]
  split = int(len(df) * 0.85)
  train = df.iloc[:split].copy()
  mu, std = train[cols].mean(), train[cols].std()
  train[cols] = (train[cols] - mu) / std
  model.fit(train[cols].values, train['d'].values)
  test = df.iloc[split:].copy() 
  test[cols] = (test[cols] - mu) / std
  pred = model.predict(test[cols].values)
  acc = accuracy_score(test['d'].values, pred)
  print(f'OUT-OF-SAMPLE | {ric:7s} | acc={acc:.4f}')
```

```
model_mlp = MLPClassifier(hidden_layer_sizes=[512],
                    random_state=100,
                    max_iter=1000,
                    early_stopping=True,
                    validation_fraction=0.15,
                    shuffle=False)
```
**train\_test\_model(model\_mlp)**

### **train\_test\_model(model\_mlp)**

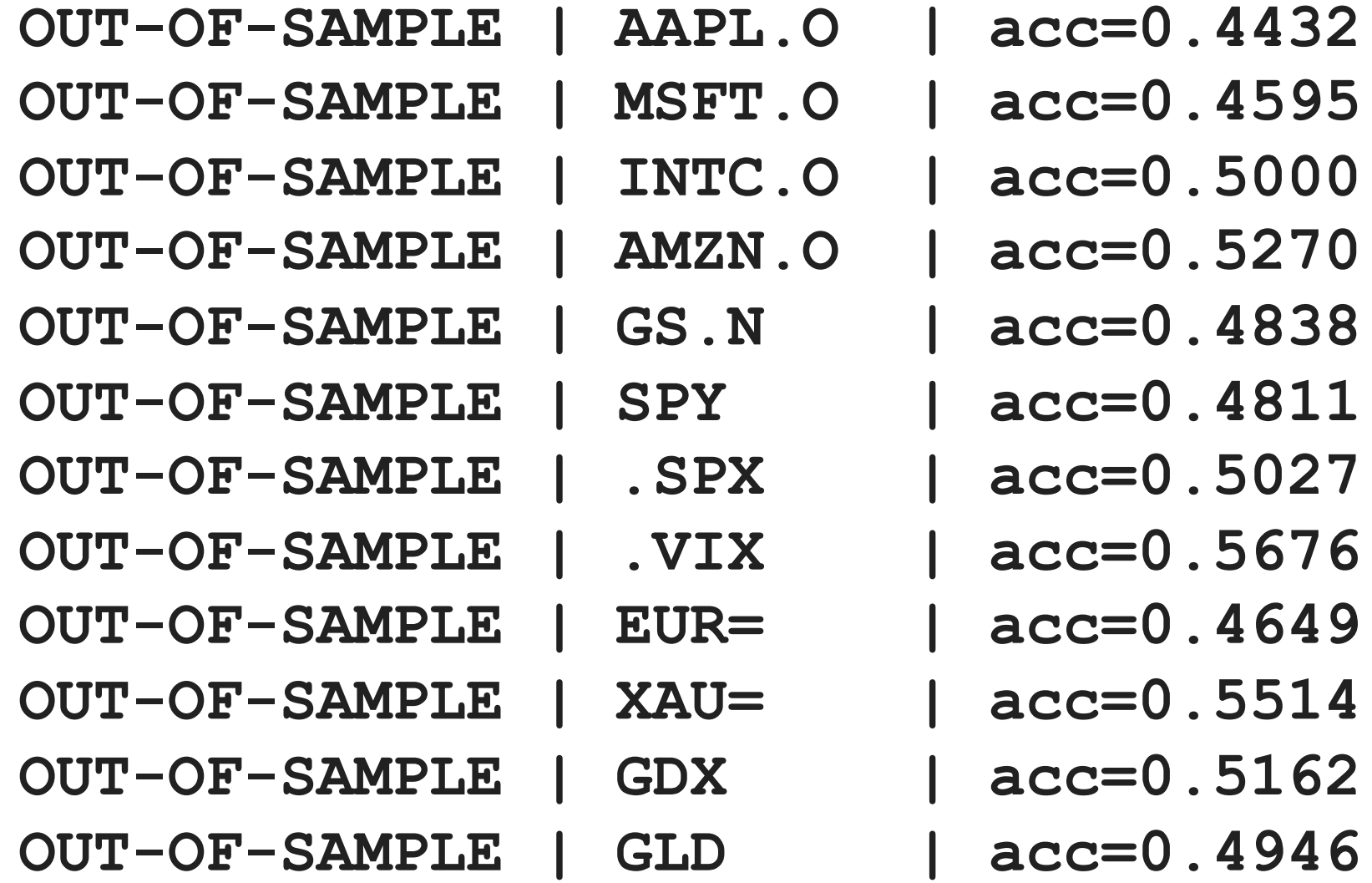

**from sklearn.ensemble import BaggingClassifier**

```
base_estimator = MLPClassifier(hidden_layer_sizes=[256],
                      random_state=100,
                      max_iter=1000,
                      early_stopping=True,
                      validation_fraction=0.15,
                      shuffle=False)
```

```
model_bag = BaggingClassifier(base_estimator=base_estimator,
                      n_estimators=35,
                      max_samples=0.25,
                      max_features=0.5,
                      bootstrap=False,
                      bootstrap_features=True,
                      n_jobs=8,
                      random_state=100
                      )
```
### **train\_test\_model(model\_bag)**

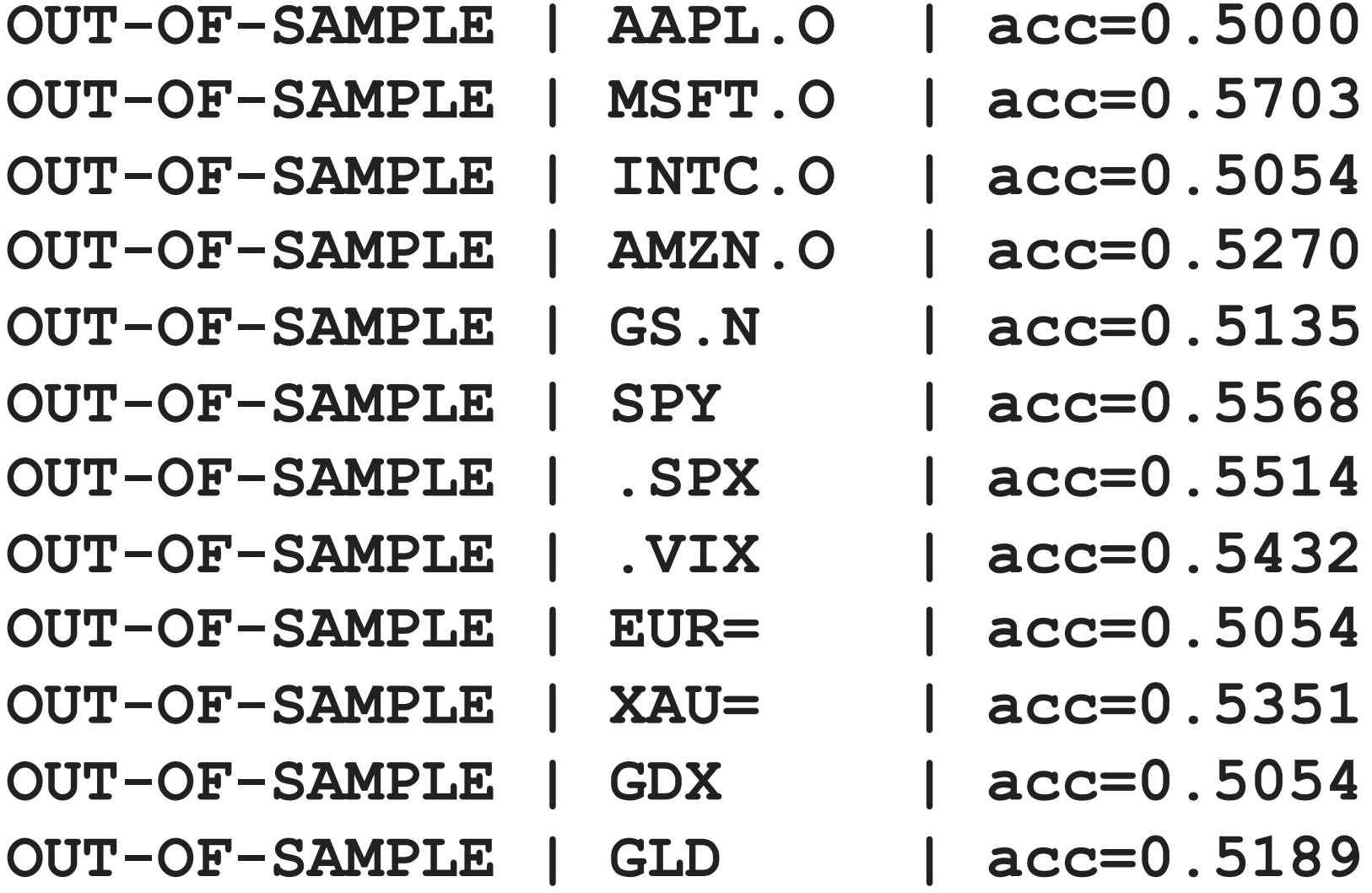

# **Market Prediction Intraday**

- •**Weakly efficient on an end-of-day basis**
- •**Weakly inefficient intraday**
	- •**Intraday Data**
	- •**hourly data**

## **Intraday Data**

**url = 'http://hilpisch.com/aiif\_eikon\_id\_data.csv' data = pd.read\_csv(url, index\_col=0, parse\_dates=True) # .dropna() data.tail()**

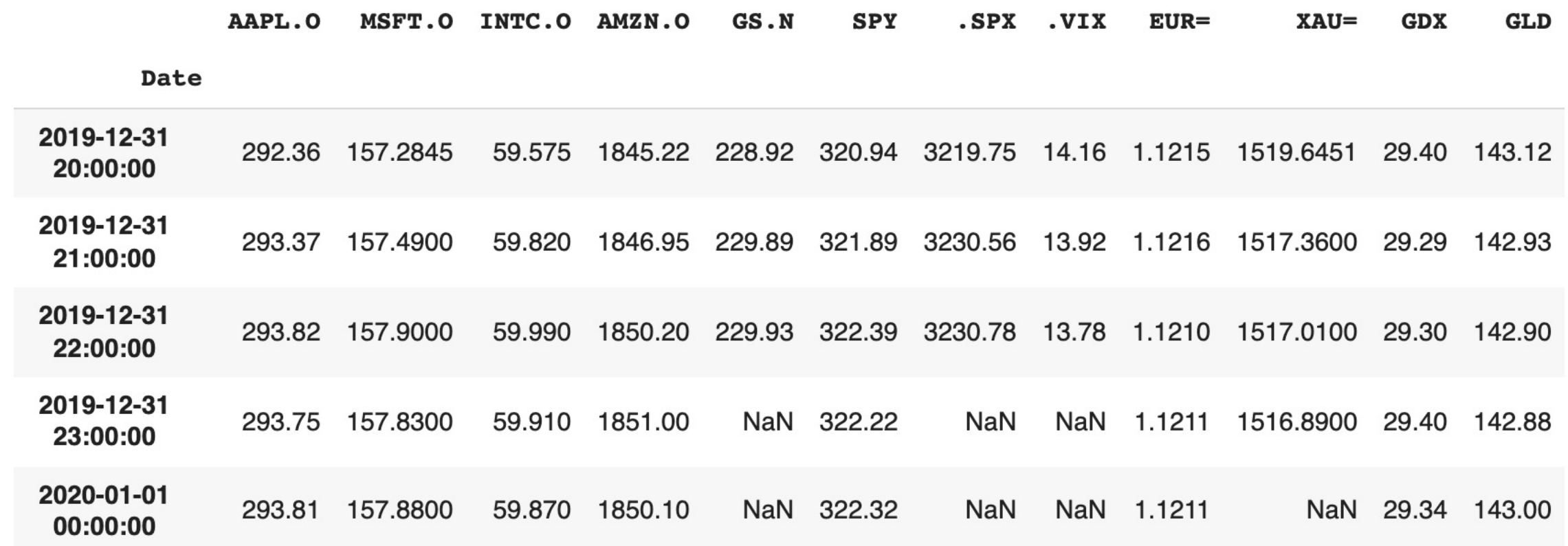

```
lags = 5
dfs = {}
for ric in data:
  df, cols = add_lags(data, ric, lags)
  dfs[ric] = df, cols
```
### **train\_test\_model(model\_mlp)**

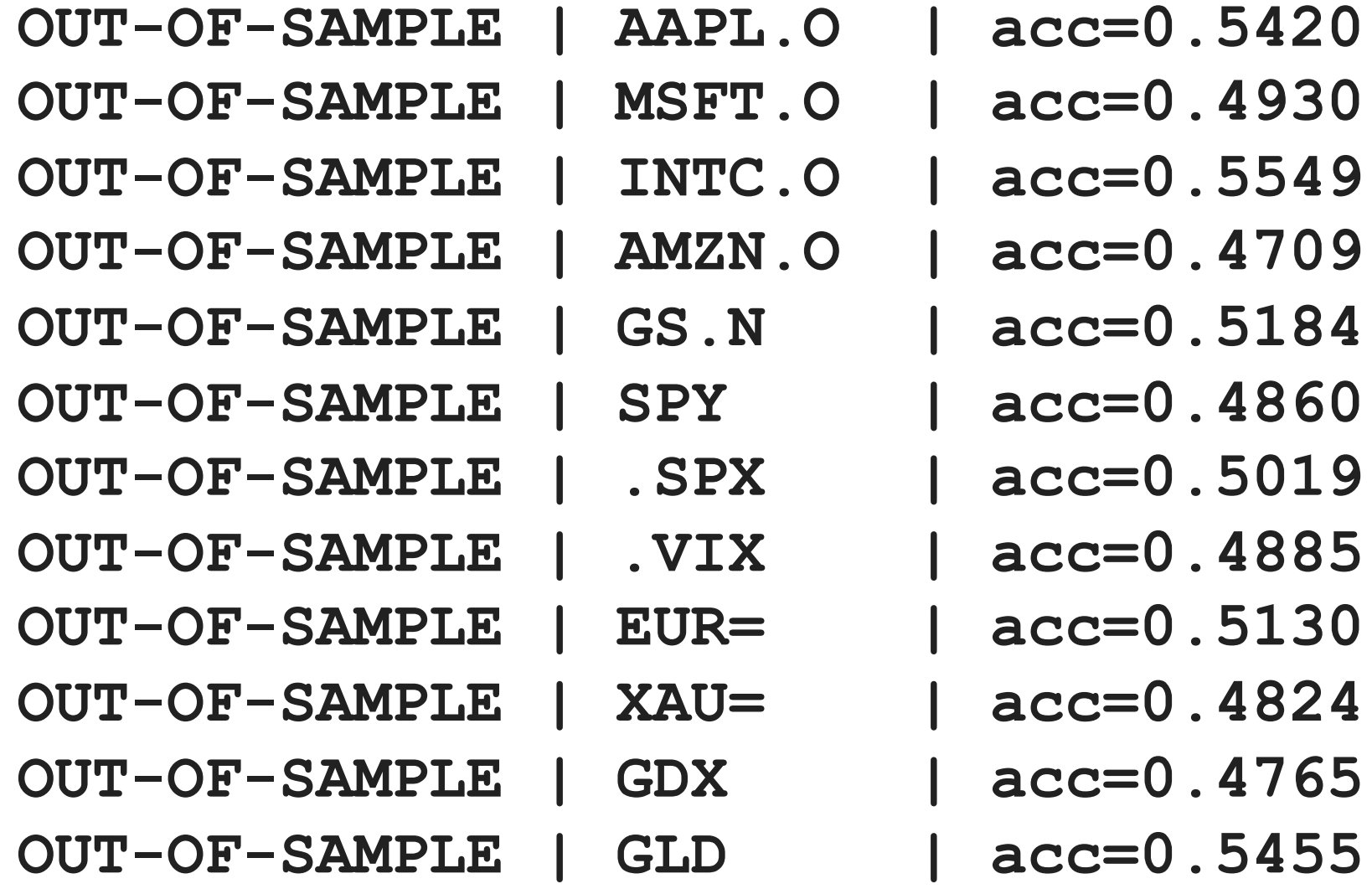

### **train\_test\_model(model\_bag)**

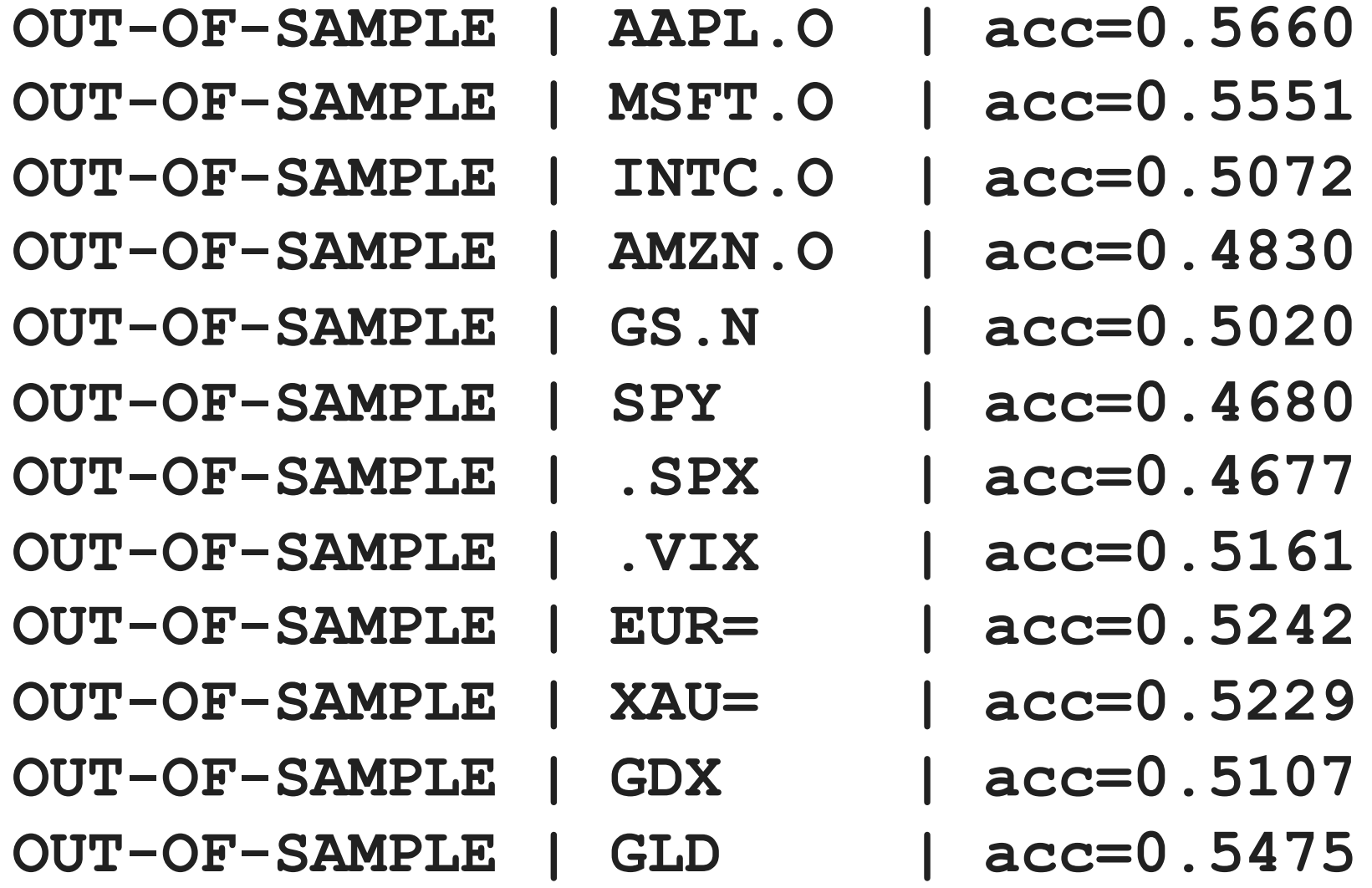

### **The Quant Finance PyData Stack**

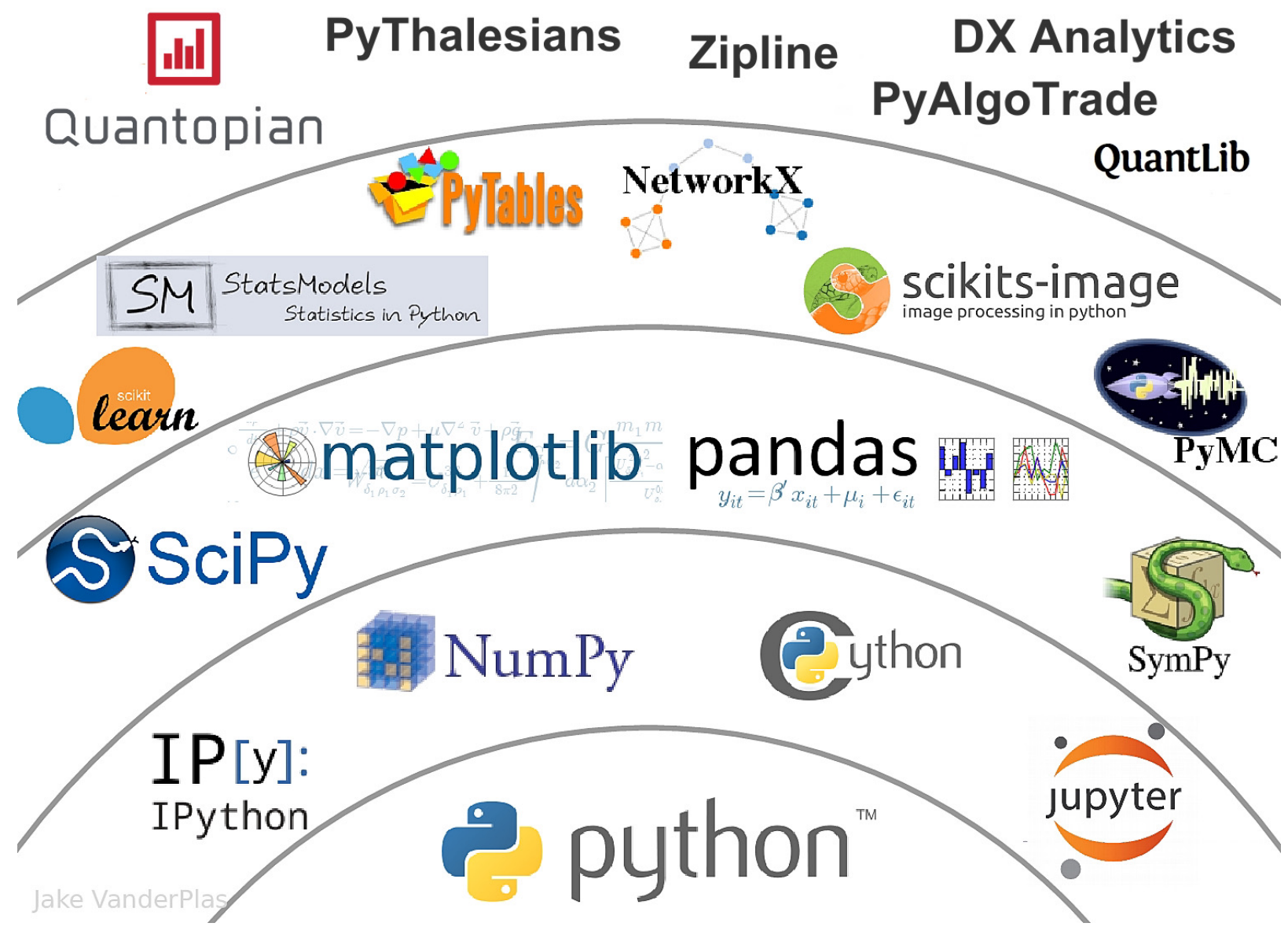

Source: http://nbviewer.jupyter.org/format/slides/github/quantopian/pyfolio/blob/master/pyfolio/examples/overview\_slides.ipynb#/5 55

### **Yves Hilpisch (2020), Artificial Intelligence in F A Python-Based Gui O'Reilly**

#### **O'REILLY"**

A Python-Based Guide

**Artificial** Intelligence in Finance

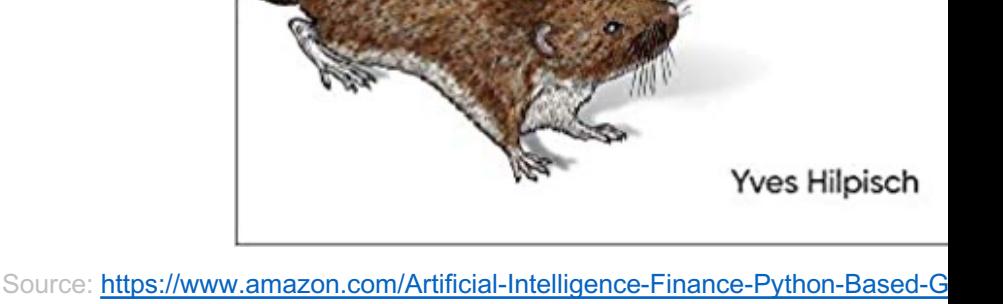

### **Yves Hilpisch (2020), Artificial Intelligence in Finance: A**

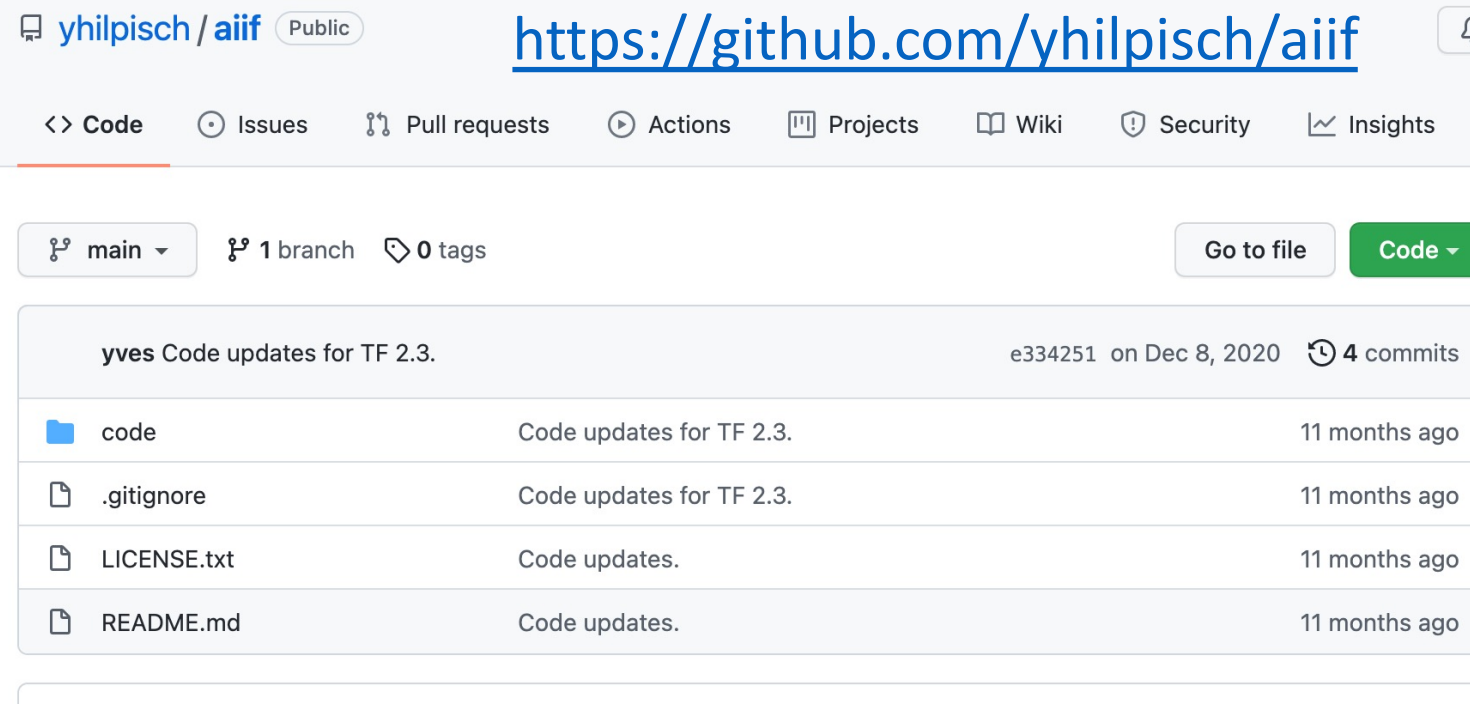

 $\equiv$  README.md

#### **Artificial Intelligence in Finance**

#### **About this Repository**

This repository provides Python code and Jupyter Notebooks accompanying the Artificial Intelligence in Finance book published by O'Reilly.

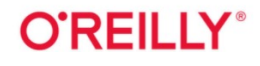

### **Yves Hilpisch (2020), Artificial Intelligence in Finance: A**

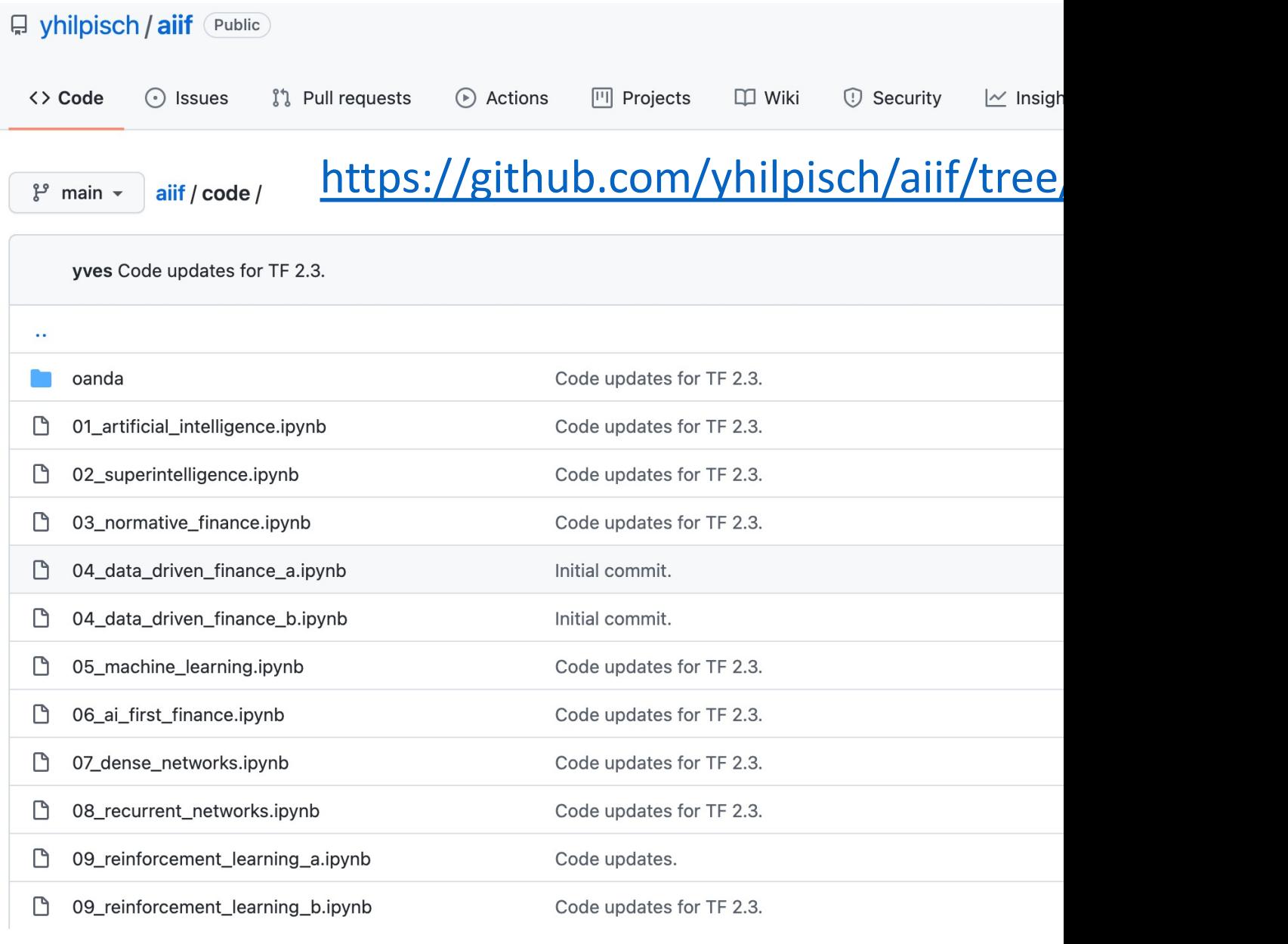

Source: https://github.com/yhilpisch/aiif/tree/main/code

https://colab.research.google.com/drive/1FEG6DnGvwfUbe

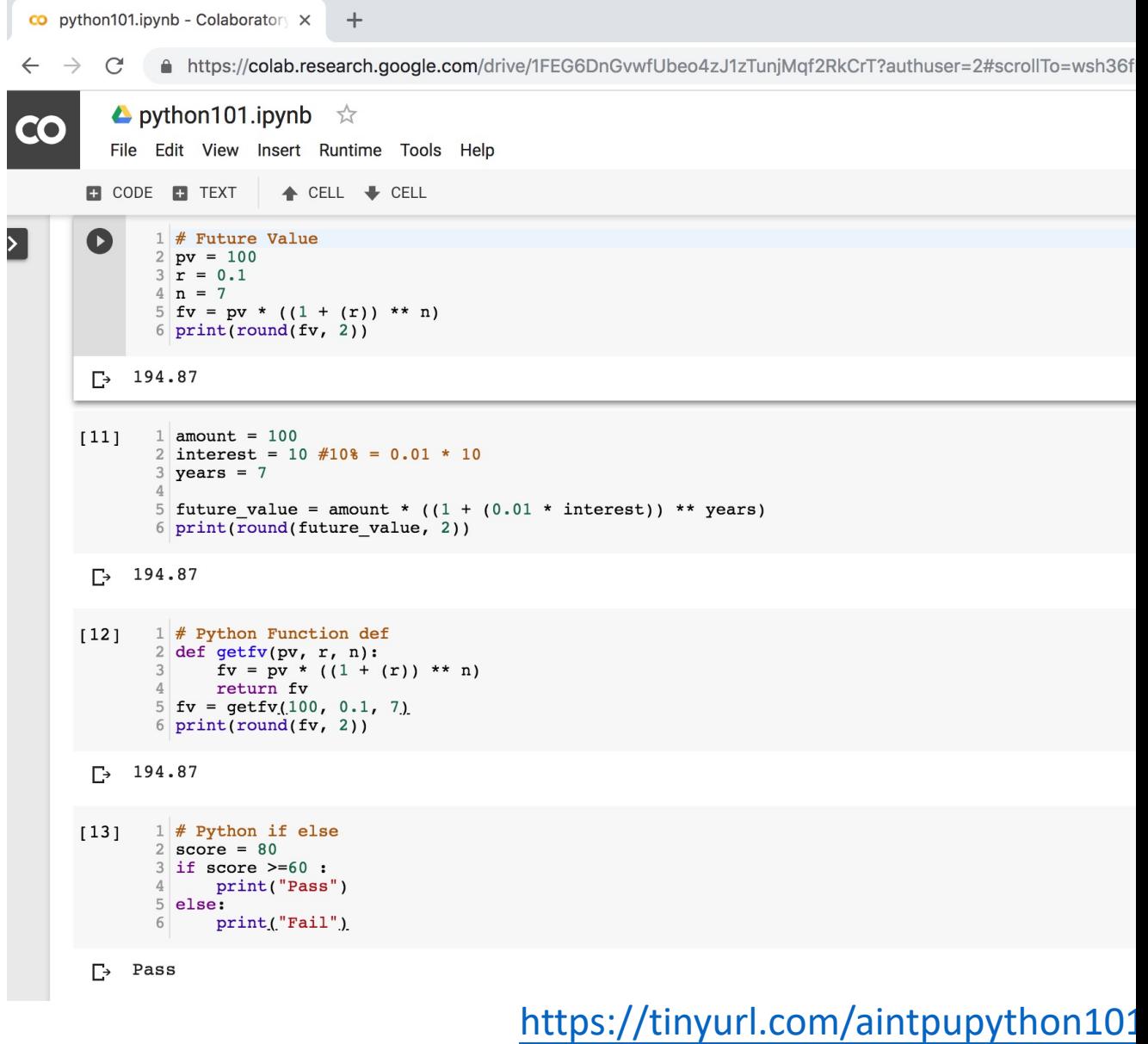

#### https://colab.research.google.com/drive/1FEG6DnGvwfUbe

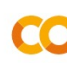

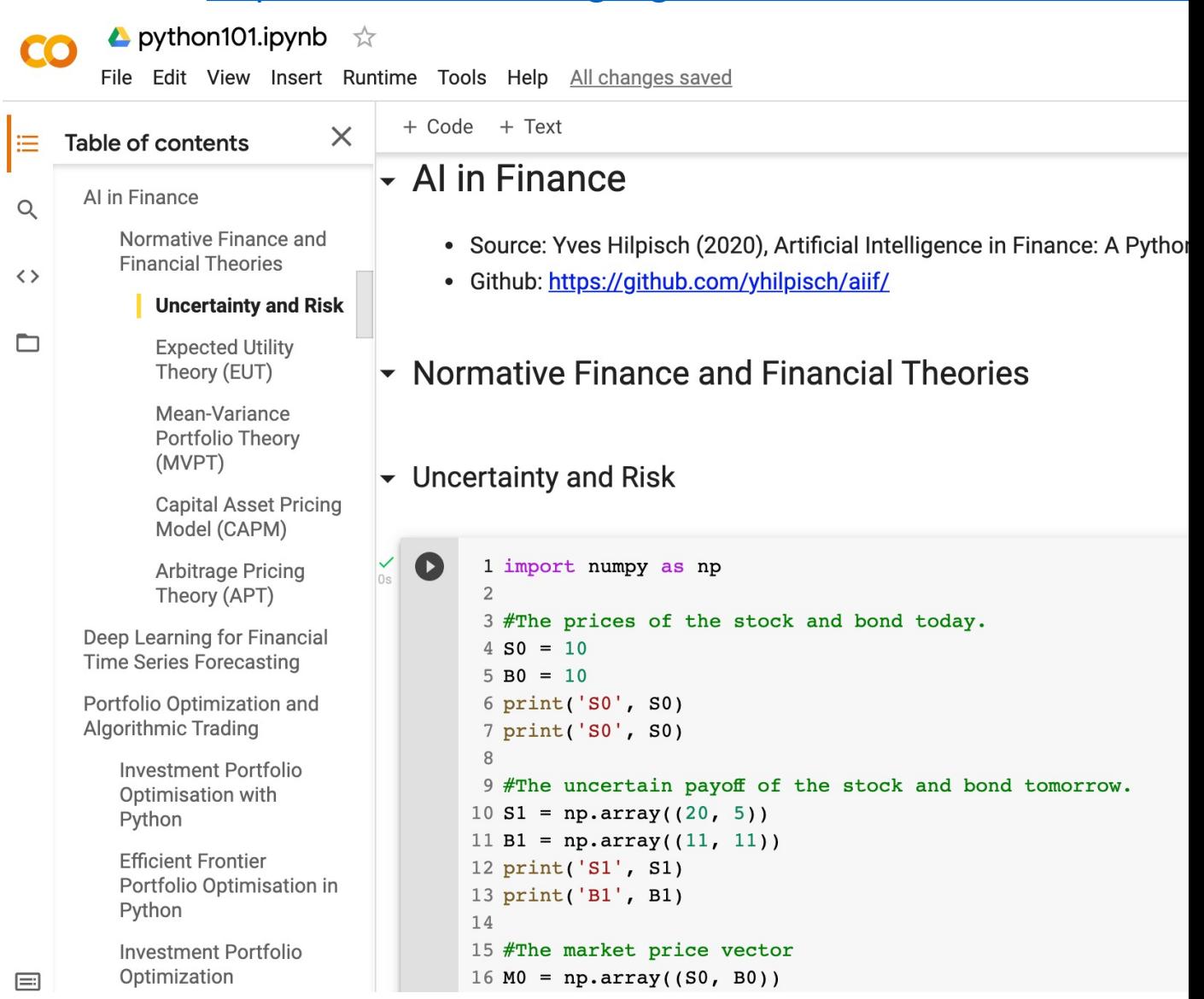

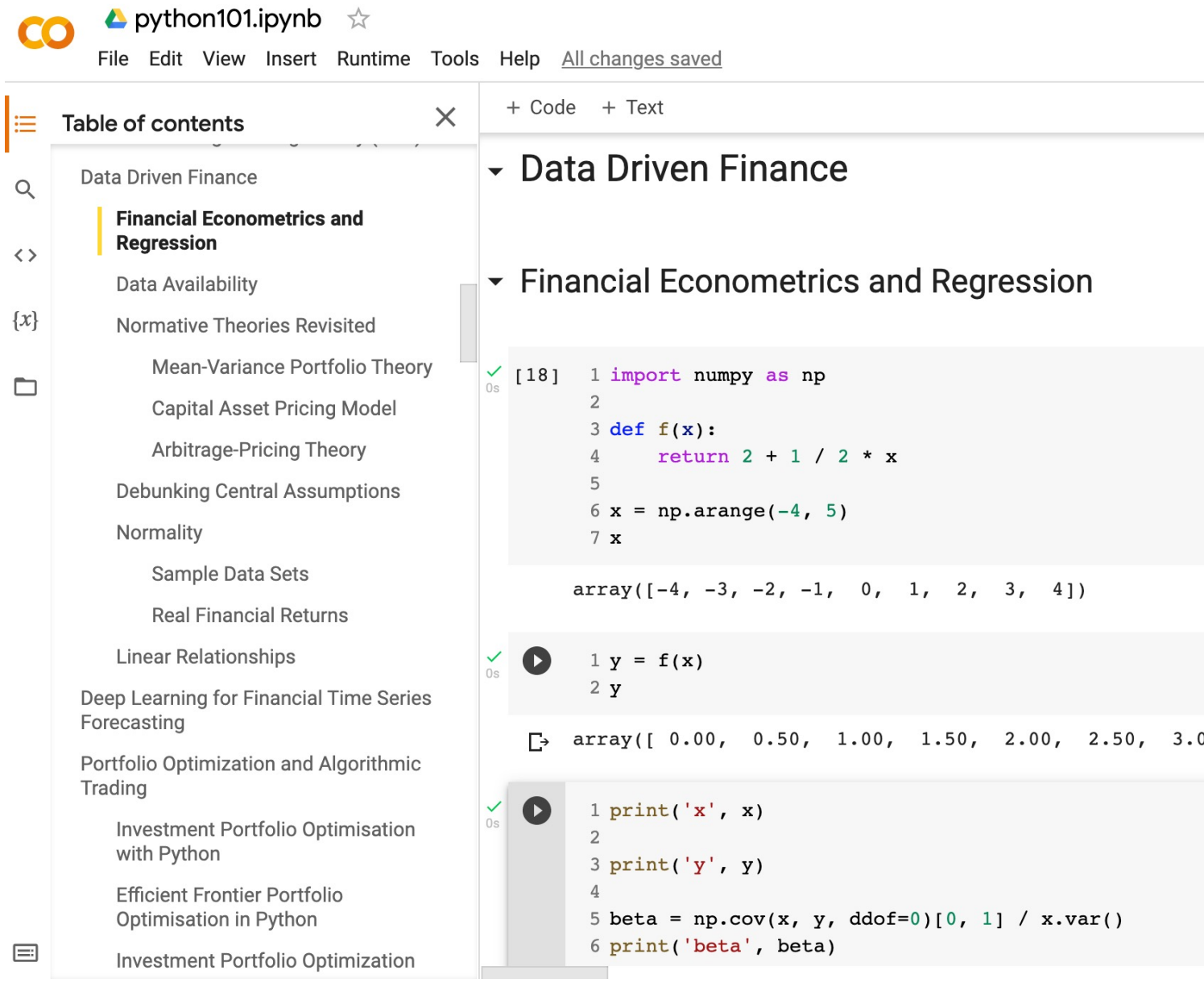

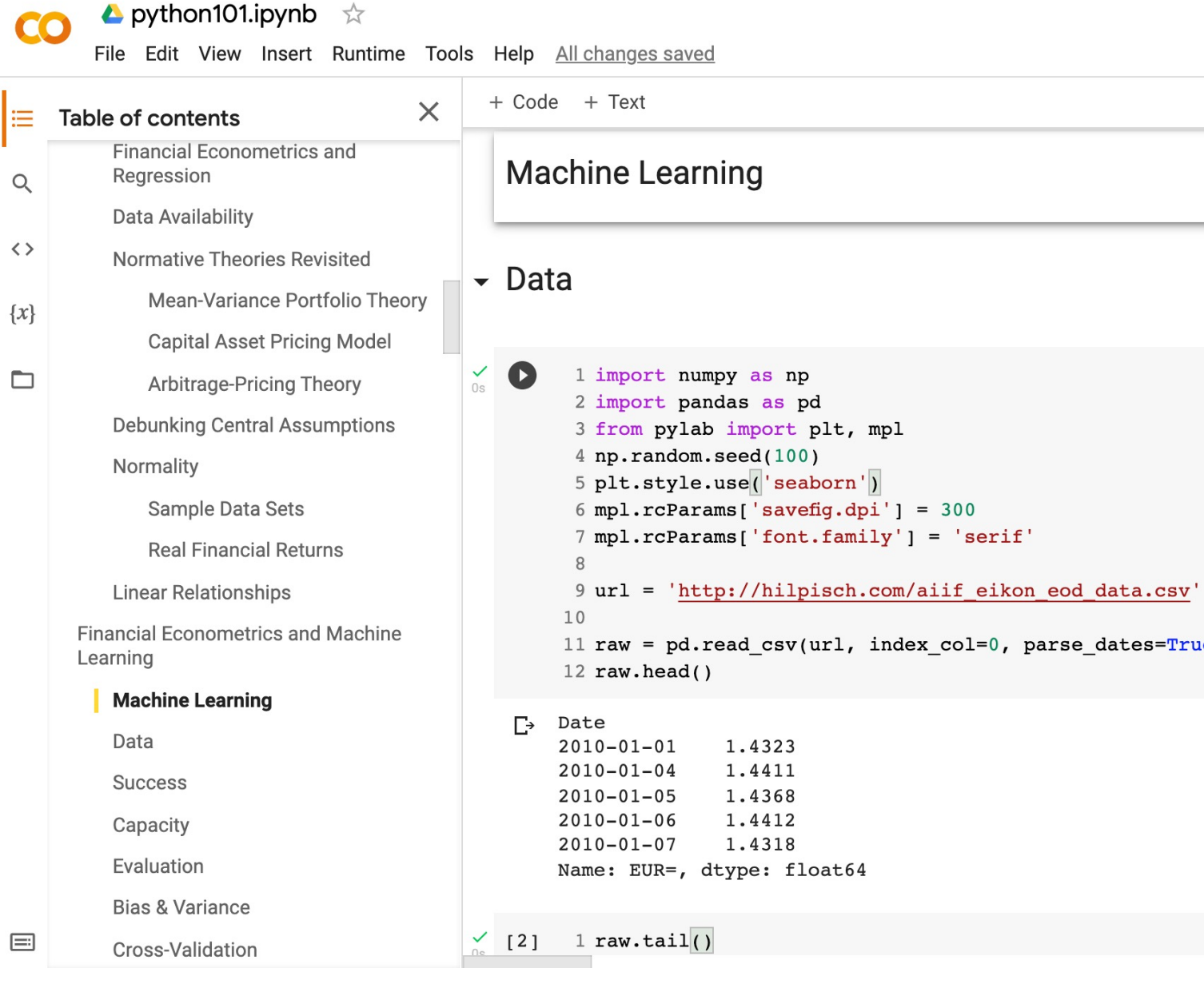

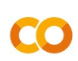

≔

 $\blacktriangle$  python101.ipynb  $\overrightarrow{\lambda}$ 

File Edit View Insert Runtime Tools Help All changes saved + Code + Text  $\times$ Table of contents ► Efficient Markets Mean-Variance Portfolio Theory  $\alpha$ **Capital Asset Pricing Model** Arbitrage-Pricing Theory  $\bullet$ 1 import numpy as np  $\leftrightarrow$ 2 import pandas as pd **Debunking Central Assumptions** 3 from pylab import plt, mpl  $\{x\}$ 4 plt.style.use('seaborn') Normality  $5$  mpl.rcParams['savefig.dpi'] = 300 Sample Data Sets  $6$  mpl.rcParams['font.family'] = 'serif'  $\Box$ 7 pd.set\_option('precision', 4) **Real Financial Returns** 8 np.set\_printoptions(suppress=True, precision=4) **Linear Relationships**  $\overline{9}$ 10 url = 'http://hilpisch.com/aiif\_eikon\_eod\_data.csv **Financial Econometrics and Machine** 11 data = pd.read\_csv(url, index\_col=0, parse\_dates= $T$ Learning 12 (data / data.iloc[0]).plot(figsize=(10, 6), cmap='co **Machine Learning** <matplotlib.axes. subplots.AxesSubplot at 0x7f29f972f2 Data AAPL.O **Success** MSFT.O 14 **INTC.O** Capacity AMZN.O GS.N 12 Evaluation SPY  $SPX$ 10 **Bias & Variance**  $_{\rm VIX}$  $EUR =$ Cross-Validation  $XAU =$ 8 **GDX Al-First Finance**  $-$  GLD 6 **Efficient Markets** 4 Market Prediction Based on Returns Data  $\overline{2}$ **Market Prediction With More**  $\sigma$ Features 2010 2011 2012 2013 2014 2015 2016 2017  $\equiv$ **Market Prediction Intraday** 

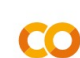

▲ python101.ipynb ☆

File Edit View Insert Runtime Tools Help All changes saved

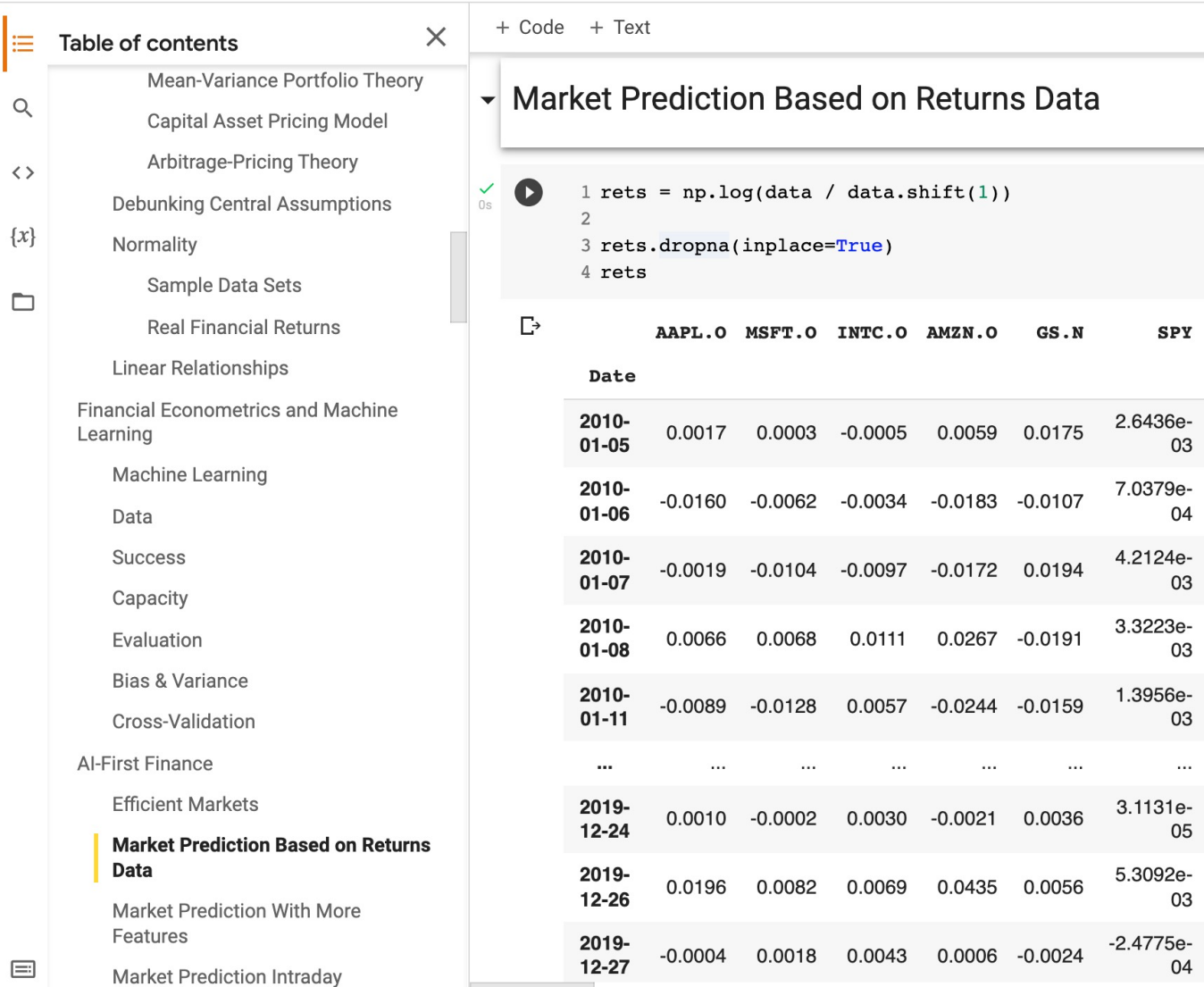

![](_page_64_Picture_1.jpeg)

▲ python101.ipynb ☆

File Edit View Insert Runtime Tools Help All changes saved

![](_page_64_Picture_21.jpeg)

![](_page_65_Picture_1.jpeg)

L python101.ipynb ☆

File Edit View Insert Runtime Tools Help Saving...

![](_page_65_Picture_20.jpeg)

# **Summary**

- **Efficient Markets**
- **Market Prediction Based on Returns Data**
- **Market Prediction with More Features**
- **Market Prediction Intraday**

# **References**

- Yves Hilpisch (2020), Artificial Intelligence in Finance: A F Media, https://github.com/yhilpi[sch/aiif](https://tinyurl.com/aintpupython101) .
- Max Tegmark (2017), Life 3.0: Being human in the age of
- Ajay Agrawal, Joshua Gans, and Avi Goldfarb (2018). Pre economics of artificial intelligence. Harvard Business Pre
- Eugene F. Fama (1995), "Random walks in stock market prices. Journal 51, no. 1, 75-80.
- Ruey S. Tsay (2005), Analysis of financial time series, Wil
- Min-Yuh Day (2021), Python 101, https://tinyurl.com/air